Espace pédagogique de l'académie de Poitiers > Compétences numériques > PIX <https://ww2.ac-poitiers.fr/competences-numeriques/spip.php?article227> - Auteur : Chantal Bernard

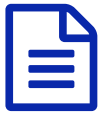

## Pix : généralisation de l'espace surveillant<br>
publié le 10/11/2022 - mis à jour le 05/01/2023

*Descriptif :*

L'espace surveillant utilisé l'an dernier dans tous les collèges est généralisé. Il s'utilise pendant la session de certification, via un smartphone, une tablette ou un ordinateur.

*Sommaire :*

- Pour quoi faire ?
- Comment ça marche ?
- En savoir plus sur la certification Pix

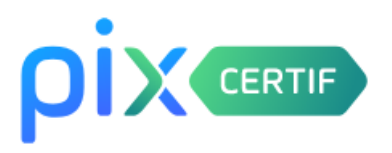

Les certifications en lycée démarrent cette année le 14 novembre. Pix généralise l'outil pour gérer la surveillance des sessions : l'espace surveillant. Cet espace a déjà été utilisé avec succès dans les collèges l'an dernier.

## ● Pour quoi faire ?

- confirmer la présence des candidats grâce à une case à cocher : seul.es les candidat.es dont la présence est confirmée pourront lancer leur test de certification après s'être connectés à leur compte Pix ;
- suivre les statuts des tests de certification : test en cours / tes terminé et autoriser la reprise du test de certification pour un.e candidat.e (si la personne a quitté le navigateur par erreur, si un problème a nécessité un changement d'ordinateur etc.) ;
- terminer le test de certification si le ou la candidat.e n'a pas réussi à finir avant la fin du délai imparti.

Vous trouvez descriptif et guide dans le kit de certification accessible depuis Pix Certif (rubrique documentation).

A noter :

- La personne qui surveille doit se créer un compte Pix ;
- elle doit disposer d'un ordinateur, une tablette ou un smartphone.

## Comment ça marche ?

Une vidéo courte présentant le déroulé d'une session de [certification](https://tube.ac-lyon.fr/w/bKBzuKPzg31jrN1iuXK1oG) et espace surveillant  $G'$  produite par la DANE de Lyon.

La documentation officielle pour [apprendre](https://cloud.pix.fr/s/GqwW6dFDDrHezfS?dir=undefined&path=%252F2-%20Pour%20le%20surveillant&openfile=129060) à utiliser l'espace surveillant  $\mathbb{Z}$ .

## En savoir plus sur la certification Pix

Retrouvez sur la page "certification des [compétences](https://ww2.ac-poitiers.fr/dane/spip.php?article940) numériques (Pix)  $\vec{C}$ " du site académique le calendrier des périodes de certification, les documents pour préparer les élèves, l'accès au kit de certification, la possibilité de poser des questions...

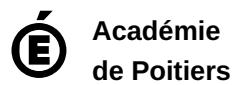